## **FORMULARIO DE SOLICITUD DE CONVALIDACIÓN EXTERNA**

**CONVALIDACIÓN EXTERNA**: Convalidación de Cursos realizados en otras Instituciones de Educación Superior (IES)

#### **INDICACIONES PARA ESTUDIANTES:**

Completar formulario con excepción de las celdas marcadas en gris, y enviarla o presentarla en su Unidad Académica.

Además, adjuntar los siguientes documentos:

- 1. Programa oficial de los cursos a convalidar
- 2. Portafolio de trabajos y evaluaciones
- 3. Certificado de concentración de notas oficial, en el que se indique para cada curso el año en que se realizó, número de créditos SCT, la nota final.

4. La escala de calificación de la institución, donde se especifique la nota mínima de aprobación.

La Unidad Académica o Vicerrectoría que evalúa podrá solicitar documentos adicionales.

#### **IDENTIFICACIÓN ESTUDIANTE:**

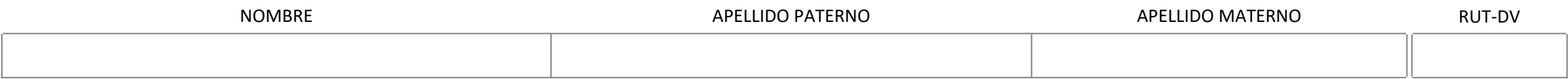

#### **CARRERA o PROGRAMA UC EN EL QUE SOLICITA CONVALIDAR ESTUDIOS:**

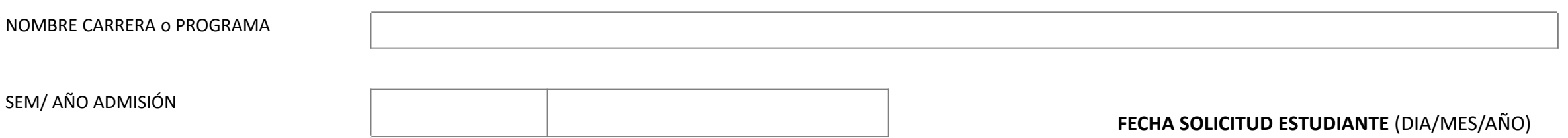

# **2. FORMULARIO DE SOLICITUD DE CONVALIDACIÓN EXTERNA** <sup>2</sup>

### **DATOS INSTITUCIÓN DE EDUCACIÓN SUPERIOR EXTERNA (IES Ex.):**

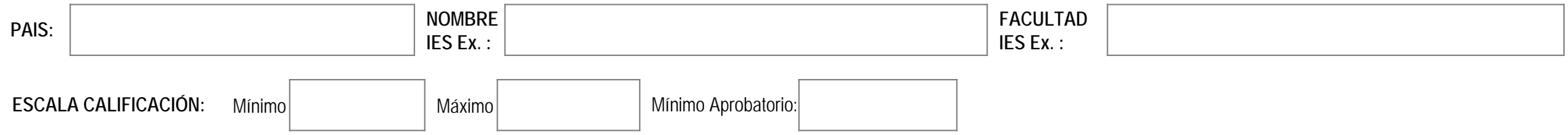

#### **DATOS CURSO QUE SOLICITA CONVALIDAR** (IES: Institución de Educación Superior) **EVALUACIÓN** (exclusivo Unidad que evalúa)

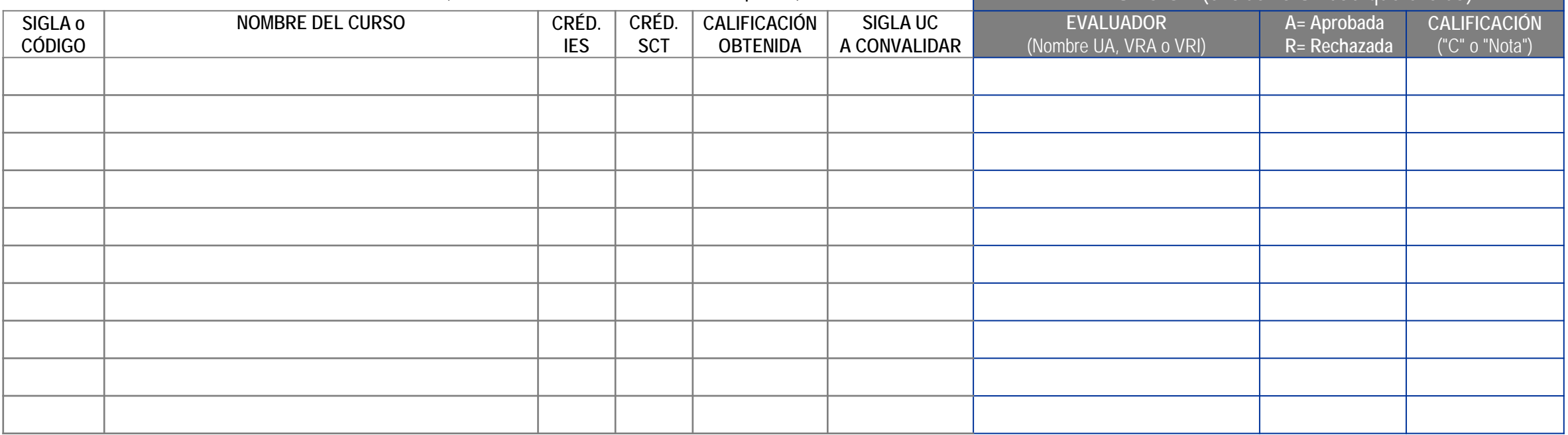

NOMBRE ENCARGADO(A) DEL PROCESO EN UNIDAD ACADÉMICA DEL ESTUDIANTE : **FIRMA Y EL PROPERTIA DE ENVÍO:** FIRMA Y

**FECHA DE ENVÍO:**

**TIMBRE:**